# **Umowa**

**o** 

# **świadczenie usług**

# **dostosowawczych i serwisowych**

# **informatycznego systemu Kadry - Płace PERSON**

**Załącznik B: Metoda szacowania zmian w Oprogramowaniu Aplikacyjnym**

## **SPIS TREŚCI**

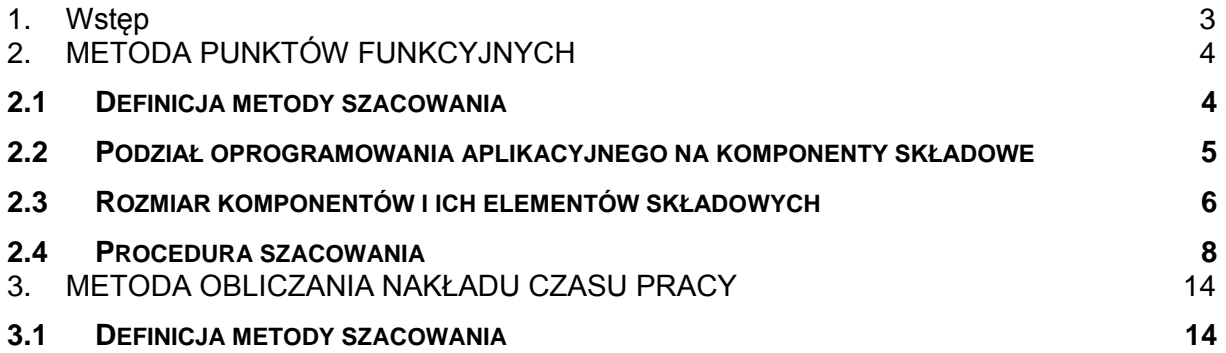

## **1. WSTĘP**

w ramach umowy na świadczenie usług dostosowawczych i serwisowych Systemu Person do wyceny zmian w Oprogramowaniu Aplikacyjnym przewidziane jest stosowanie dwóch metody szacowania kosztów prac Usług Dostosowawczych. Przewiduje się że obie metody mogą być stosowana zarówno do całościowej wyceny Zlecenia Zmian jak i w sposób mieszany do wyceny poszczególnych elementów danej usługi. Sposób mieszany może przykładowo wystąpić w przypadku gdy w ramach Zlecenia Zmian przewidziane jest szkolenie użytkowników Systemu.

Do wyceny Usługi Dostosowawczej bądź poszczególnych elementów tej usługi stosowana będzie metoda punktów funkcyjnych, prócz tych czynności, które, ze względu na swój charakter, nie można wycenić tą metodą. Pozostałe usługi będą wyceniane metodą obliczania nakładu pracy.

Do wybranych elementów Usługi Dostosowawczej z pośród wymienionych w punkcie 4.1.4 Umowy stosowana będzie wyłącznie metoda obliczania nakładu pracy. Do grupy tych elementów należeć będą:

- 1. przeprowadzenie szkolenia dla użytkowników z zakresu wprowadzanych zmian i modvfikacii.
- 2. instalacje wytworzonego Oprogramowania na serwerach Zamawiającego,
- 3. wsparcie przy wykonywaniu przez Zamawiającego testów wstępnych oraz akceptacyjnych nowego Oprogramowania,
- 4. instalacje wytworzonego Oprogramowania na serwerach Zamawiającego.

## **2. METODA PUNKTÓW FUNKCYJNYCH**

## *2.1 Definicja metody szacowania*

Definicja miary opisana poniżej nawiązuje do metody Punktów Funkcyjnych (FPA) dostosowanej do potrzeb Oprogramowania Aplikacyjnego po uwzględnieniu doświadczeń nabytych przy tworzeniu tego oprogramowania i uwarunkowań technologicznych. Metoda wymiarowania systemów informatycznych w punktach funkcyjnych jest niezależna od stosowanych języków programowania, technologii, metodologii projektowej czy zdolności i możliwości zespołu zaangażowanego w proces wytwórczy systemu. Oparta jest na przekonaniu, że wielkość systemu informatycznego zawiera się w jego funkcjonalności.

## *2.2 Podział Oprogramowania Aplikacyjnego na komponenty składowe*

- 1. W celu określenia wielkości Oprogramowania Aplikacyjnego niezbędne jest:
	- A. Dokonanie podziału Oprogramowania Aplikacyjnego na moduły.
	- B. Wydzielenie technologicznych komponentów implementacyjnych:
		- 1. w modułach w ramach:
			- a) interfejsu użytkownika
				- (1) okna (listy, formatki, formatki podrzędne, listoformatki itd.)
				- (2) wydruki (raporty, pisma itd.)
			- b) struktur danych
				- (1) tabele bazy danych
			- c) przetwarzania danych
				- (1) procesy
				- (2) importy / eksporty
			- d) obiektów danych systemowych wykorzystywanych w modułach:
				- (1) wartości w słownikach systemowych,
				- (2) komunikaty,
				- (3) struktura menu aplikacji,
		- 2. w obiektach danych systemowych wykorzystywanych w algorytmach:
			- a) parametry systemowe,
			- b) kody i wagi w słownikach systemowych,
			- c) obiekty złożone składające się ze wskaźników parametrycznych i wyrażeń (zdarzenia, metody obliczania np. składników płacowych czy stażu),
			- d) semafory systemowe.
- 2. Każdy z komponentów omawianych w rozdziale 3 składa się z części elementarnych, którym odpowiadają liczby punktów proporcjonalne do złożoności realizacji tych elementów.
- 3. Liczba punktów, która odpowiada wskazanemu w rozdziale 3 komponentowi równa jest sumie punktów elementów wchodzących w skład tego komponentu powiększonej o liczbę punktów odpowiadającą wielkości komponentu pozbawionego składowych.

## *2.3 Rozmiar komponentów i ich elementów składowych*

- 1. Lista komponentów i ich elementów składowych wraz z liczbami odpowiadających im punktów określona jest w następujący sposób:
	- A. okna bez elementów składowych: 12 pkt
		- 1. pola: 3 pkt
		- 2. przyciski: 1 pkt
		- 3. opcje menu: 1 pkt
		- 4. walidacje pól proste: 2 pkt
		- 5. walidacje krzyżowe: liczba pól biorących udział w walidacji \* 2 pkt
		- 6. kryteria sortowania list: 3 pkt
		- 7. warunki stałe: 5 pkt
		- 8. własności standardowe: 4 pkt
		- 9. procesy: liczba poleceń pseudokodu \* 5 pkt
		- 10. wywołanie słownika \* 5 pkt
	- B. wydruki bez elementów składowych: 7 pkt
		- 1. pola: 1 pkt
		- 2. procesy: liczba poleceń pseudokodu \* 5 pkt
	- C. wydruki z wykorzystaniem szablonów Word'a bez elementów składowych:
		- 7 pkt
		- 1. pola: 2 pkt
		- 2. pole w tabeli: 4 pkt
		- 3. procesy: liczba poleceń pseudokodu \* 5 pkt
	- D. tabele bazy danych bez elementów składowych: 4 pkt
		- 1. kolumny: 1 pkt
		- 2. indeksy: 1 pkt
		- 3. sekwencje: 2 pkt
		- 4. więzy integralności: liczba kolumn biorących udział \* 2 pkt
	- E. procesy bez elementów składowych: 2 pkt
		- 1. procesy poza biblioteką Oprogramowania Aplikacyjnego: liczba poleceń pseudokodu \* 5 pkt
		- 2. procesy w bibliotece Oprogramowania Aplikacyjnego: liczba poleceń pseudokodu \* 10 pkt
	- F. importy / eksporty bez elementów składowych: 2 pkt
		- 1. eksport: liczba tablic biorących udział \* 1 pkt
		- 2. import: liczba tablic biorących udział \* 2 pkt
- G. obiekty danych systemowych bez elementów składowych: 4 pkt dla obiektów wykorzystanych w algorytmach –[obiekty nietrywialne] za wyjątkiem parametrów i słowników systemowych, 1 pkt dla pozostałych obiektów [obiekty trywialne]
	- 1. znaki w obiektach trywialnych: 1 pkt do 500 znaków i po 1 pkt za każde następne 500 znaków
	- 2. znaki w obiektach nietrywialnych: 1 pkt do 125 znaków i po 1 pkt za każde następne 125 znaków.
- 2. Dla wymienionych poniżej zmian drobnych przyjmuje się, że ich wymiar jest równy 50% punktów przypisanych odpowiedniemu elementowi wymienionemu w pkt 1.
	- A. dla okna zmiana nazwy, zmiana położenia grupy pól<br>B. dla pola okna zmiana etykiety, zmiana położenia, zm
	- B. dla pola okna zmiana etykiety, zmiana położenia, zmiana wielkości, zmiana opisu
	- C. dla przycisku zmiana etykiety, zmiana położenia, zmiana wielkości
	- D. dla opcji menu zmiana etykiety, zmiana pozycji w menu
	- E. dla kryterium sortowania zmiana etykiety, zmiana pozycji
	- F. dla warunku stałego zmiana etykiety, zmiana pozycji
	- G. dla wydruku zmiana nazwy, zmiana kilku wyrazów w części stałej
	- H. dla pola wydruku zmiana etykiety, zmiana położenia<br>I. dla importu / eksportu dodanie pola w ramach obsług
	- I. dla importu / eksportu dodanie pola w ramach obsługiwanych tabel

### *2.4 Procedura szacowania*

4.1. Szacunek przebiega w następujących krokach:

- A. Utworzenie, na podstawie specyfikacji zmian w Zleceniu Zmiany, Projektu Rozwiązania zawierającego szczegółową listę komponentów i elementów składowych modyfikowanych lub tworzonych w wyniku realizacji wnioskowanych zmian.
- B. Określenie wielkości komponentów poprzez zsumowanie liczby punktów przypadających na elementy składowe danego komponentu i liczby punktów odpowiadającej temu komponentowi pozbawionemu składowych.
- C. Obliczenie wielkości proponowanych zmian poprzez zsumowanie liczby punktów określających wielkość poszczególnych komponentów.

#### 4.2. Dodanie nowego komponentu

Przy dodawaniu nowego komponentu (okna, wydruku, procesu, importu / eksportu lub tabeli) liczbę punktów określamy sumując punkty wszystkich elementów wchodzących w skład tego komponentu oraz liczbę punktów odpowiadającą wielkości komponentu pozbawionego składowych.

Przy dodawaniu nowego okna na podstawie szablonu (lista, formatka, listo-formatka) nie należy uwzględniać punktów dla standardowych przycisków i opcji menu np. dla Akceptuj, Anuluj, Modyfikuj, Następny, Pomoc itp. Wynika to z tego, że są to standardowe szablony i mechanizmy użyte w szablonach.

Przy dodawaniu lub modyfikacji wydruku należy pamiętać, że w ramach wydruku bez elementów składowych (7 punktów) mieszczą się parametry dokumentu, rodzaj dokumentu i wariant, zamiast parametrów liczone są tylko pola wydruku. Parametry wariantu lub rodzaju należy potraktować jako obiekt trywialny, tylko wtedy, kiedy został on dodany lub zmodyfikowany i nie został policzony jako pole wydruku. Dodatkowo samą treść pamiętaną w szablonie zalicza się jako zawartość obiektu trywialnego (za każde 500 znaków 1 punkt).

#### **Przykład 1**

*Dodano okno typu lista, na którym znajdują się cztery pola, cztery przyciski, pięć dodanych opcji menu, dwa kryteria sortowania, dwie własności standardowe (raport z listy, lista ręczna) oraz proces w ramach okna (10 linii pseudokodu).*

| <b>Nazwa</b><br>komponentu | Nazwa elementu              | Opis zmiany                                | Liczba zmian | Liczba punktów | Wartość zmiany |
|----------------------------|-----------------------------|--------------------------------------------|--------------|----------------|----------------|
| okno                       | bez elementów<br>składowych | Dodanie nowego<br>okna                     |              | 12             | 12             |
| okno                       | kryteria sortowania<br>list | Dodanie do okna<br>kryteriów<br>sortowania | 2            | 3              | 6              |
| okno                       | opcja menu                  | Dodanie do okna<br>opcji menu              | 5            |                | 5              |
| okno                       | pole                        | Dodanie pól do<br>okna                     | 4            | 3              | 12             |

*Poniższa tabela pokazuje szacunek dla tego przykładu:*

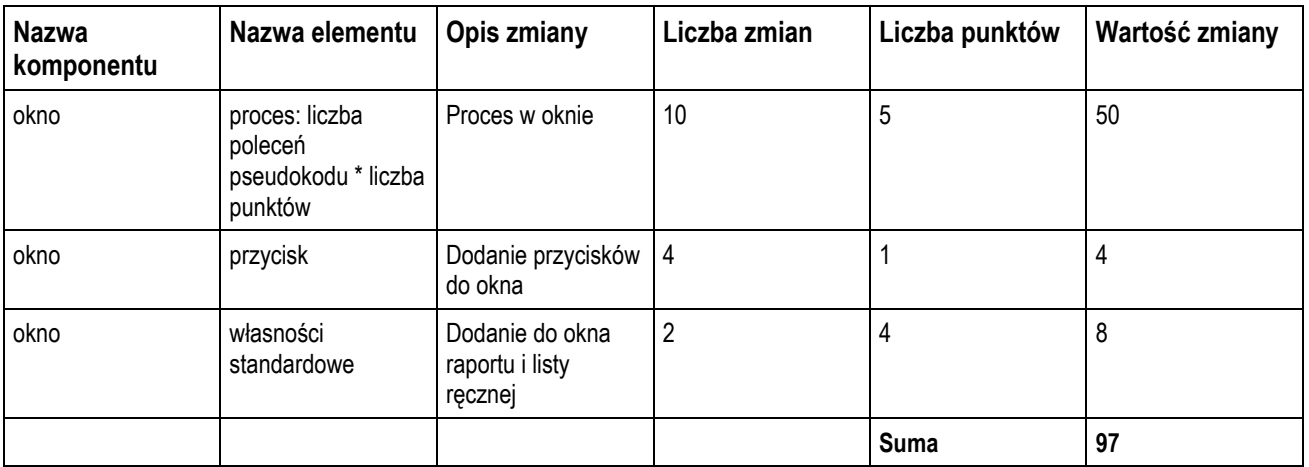

#### **Przykład 2**

*Dodano nowy wydruk z wykorzystaniem mechanizmu szablonów standardowych. Wydruk zawiera 15 pól, generowany jest za pomocą 10 linii pseudokodu. Treść szablonu zawiera 600 znaków. Do rodzaju dokumentu zostało dodanych 15 parametrów wydruku. Poniższa tabela pokazuje szacunek dla tego przykładu:*

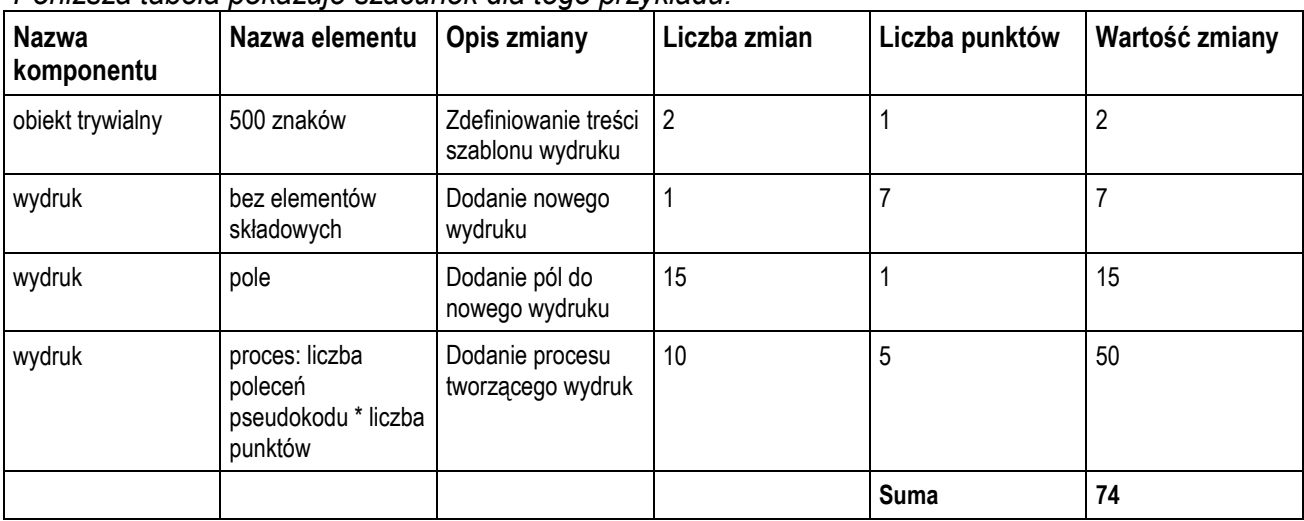

#### 4.3. Zmiana istniejącego komponentu

Zmiana elementu wpływa na komponent. Przy zmianie istniejącego komponentu (okna, wydruku, procesu, importu / eksportu lub tabeli) lub jego elementu, liczbę punktów określamy sumując punkty zmienianych elementów oraz punkty odpowiadające wielkości komponentu, który jest powiązany z elementami

Wyjątkiem są zmiany drobne, dla których wymiar jest równy 50% punktów przypisanych odpowiedniemu elementowi.

Gdy wszystkie zmiany w ramach komponentu i jego elementów są drobne to należy policzyć 50% wartości komponentu. Jeżeli oprócz zmiany drobnej, w ramach komponentu, wystąpi zmiana, której nie można zaliczyć do drobnych, wtedy należy policzyć 100% wartości komponentu.

### **Przykład 1**

*Na formatce dodano dwa pola, walidację prostą oraz zmieniono położenie grupy pól. Poniższa tabela pokazuje szacunek dla tego przykładu:*

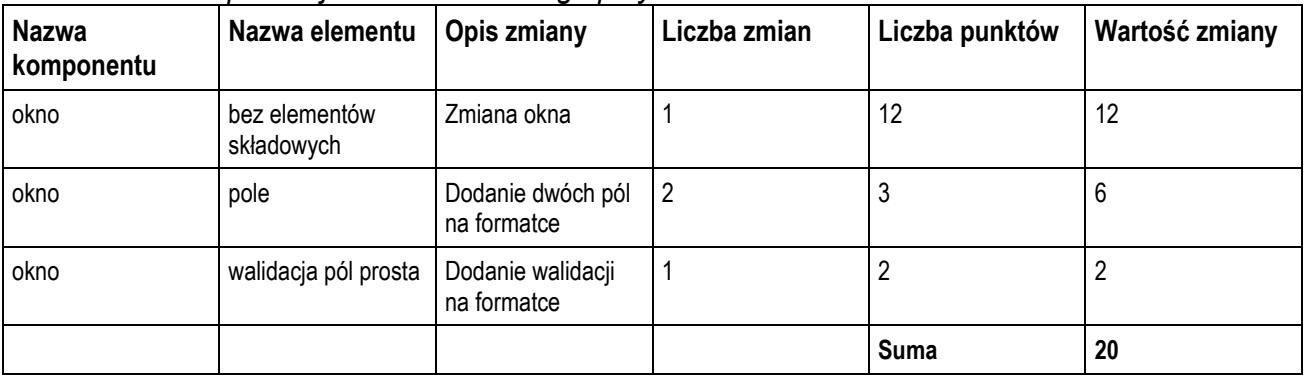

#### **Przykład 2**

*Do wydruku dodano 3 nowe pola, zmieniono położenie dwóch pól, dodano 5 linii pseudokodu obsługujących nowe pola oraz zmieniono treść szablonu wydruku (treść ma 600 znaków). Poniższa tabela pokazuje szacunek dla tego przykładu:*

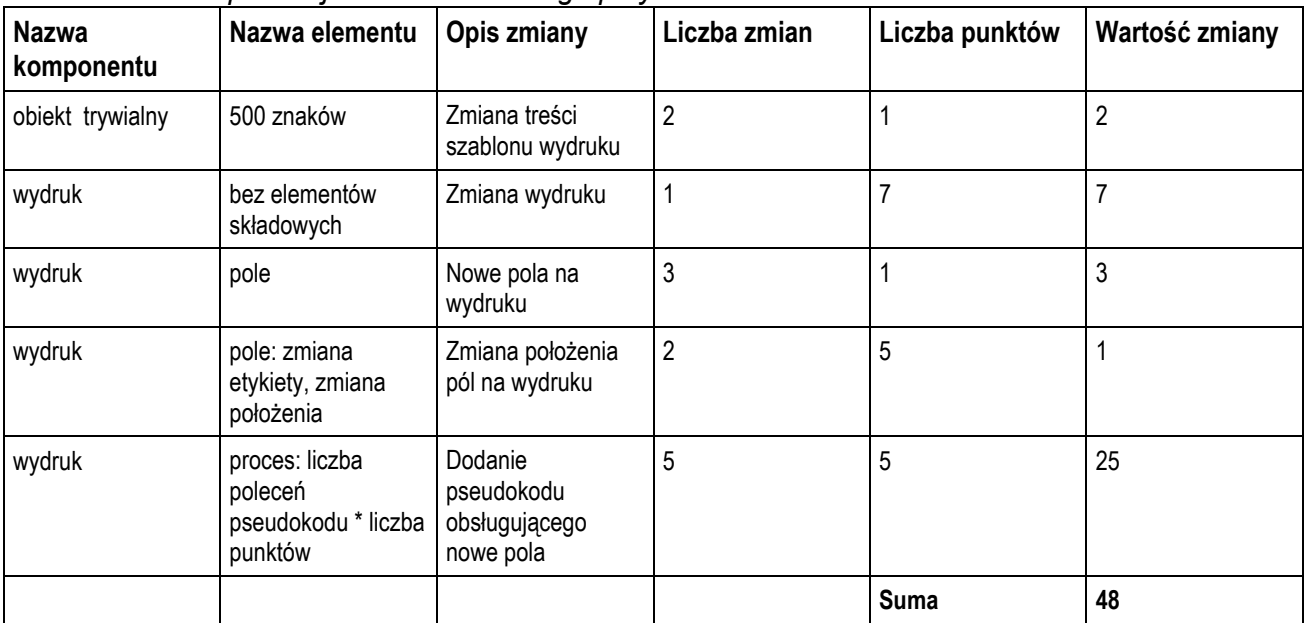

#### **Przykład 3**

*W oknie typu lista zmieniono położenie dwóch przycisków. Poniższa tabela pokazuje szacunek dla tego przykładu:*

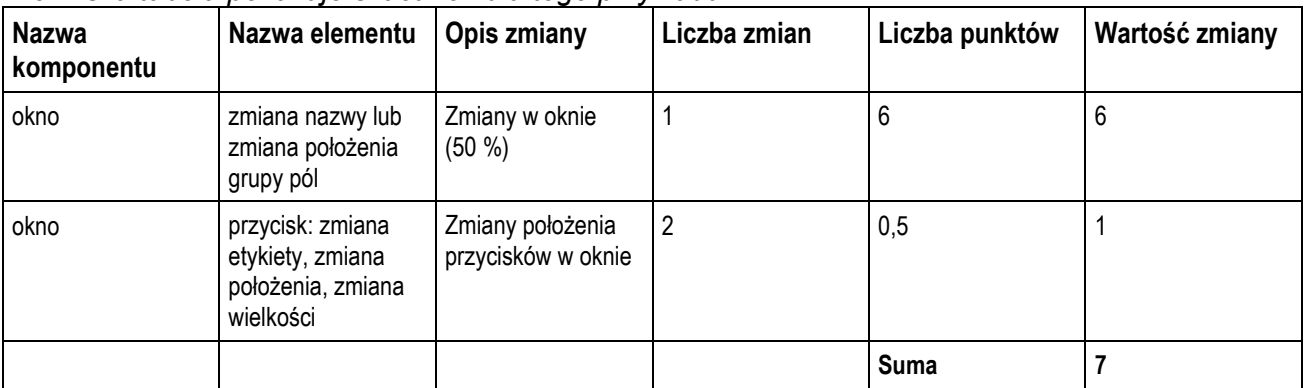

#### 4.4. Obiekty danych systemowych

Rozdział ten opisuje sposób szacowania zmian dla obiektów danych systemowych w oparciu o wybrane przykłady.

Pojęcie obiekt danych systemowych należy rozumieć jako pewien zbiór danych pamiętanych w bazie danych, występujący w obrębie jednej lub więcej tabel. W niektórych przypadkach są wyjątki od tej zasady, to znaczy w skład obiektu są zaliczane linie pseudokodu procesów, które szacowane są według zasady za 1 linię pseudokodu (definicja w pkt. [4.5\)](#page-11-0) 5 punktów. Obiekt danych systemowych jest komponentem systemu PERSON, co oznacza że przy zmianie jakiegokolwiek elementu stanowiącego część obiektu zmienia się również cały obiekt, czyli wartość obiektu bez elementów składowych.

#### 4.4.1. Obiekty trywialne

Obiekty trywialne danych systemowych można zdefiniować jako wszystkie obiekty danych systemowych, które nie są wykorzystywane w algorytmach (nie mieszczą się w definicji obiektów nietrywialnych).

Przykładowe obiekty trywialne:

Wartości – słowniki systemowe, uniwersalne

Wartości – słowniki systemowe, tabelaryczne

Wartości – słowniki systemowe, parametryczne

Komunikaty

Element statystyczny – opis

Zestawienie statystyczne – opis

Parametry systemowe – opis

Menu

Menu – pozycje

Przy opisywaniu obiektów trywialnych należy zwrócić szczególną uwagę na dane dotyczące wydruków, czyli rodzaje i warianty dokumentów, części stałe, parametry i szablony. Podczas szacowania wszystkie dane dotyczące wydruków są traktowane w następujący sposób:

- 1. W ramach wydruku bez elementów składowych (7 punktów) mieszczą się parametry dokumentu, rodzaj dokumentu i wariant, zamiast parametrów liczone są tylko pola wydruku. Parametry wariantu lub rodzaju należy potraktować jako obiekt trywialny, tylko wtedy, kiedy został on dodany lub zmodyfikowany i nie został policzony jako pole wydruku.
- 2. Dodatkowo samą treść pamiętaną w szablonie zalicza się jako zawartość obiektu trywialnego (za każde 500 znaków 1 punkt).

Podczas liczenia punktów za znaki występujące w obiektach trywialnych, należy zsumować wszystkie wprowadzane znaki w ramach całego obiektu. Jeśli liczba znaków nie przekracza 500 punktów to koszt zmian wynosi 1 punkt. Natomiast jeśli liczba znaków przekracza 500, należy sumę znaków podzielić przez 500 w celu uzyskania liczby punktów. Na koniec wynik należy zaokrąglić do jednego miejsca po przecinku. Na przykład po wprowadzeniu 1070 znaków wykonuje się następujące czynności: 1070 / 500 = 2,14, po zaokrągleniu 2,1 punkty zostają policzone w szacunku zmian.

#### 4.4.2. Obiekty nietrywialnie

Obiekty nietrywialne danych systemowych można zdefiniować jako wszystkie obiekty danych systemowych, które są wykorzystywane w algorytmach (np. formuły płacowe).

Podczas liczenia punktów za znaki występujące w obiektach nietrywialnych, należy zsumować wszystkie znaki w ramach całego obiektu (niezależnie czy jest to tworzenie nowego obiektu, czy modyfikacja istniejącego). Jeśli liczba znaków nie przekracza 125 punktów to koszt zmian wynosi 1 punkt. Natomiast jeśli liczba znaków przekracza 125, należy sumę znaków podzielić przez 125 w celu uzyskania liczby punktów. Na koniec wynik należy zaokrąglić do jednego miejsca po przecinku. Na przykład po wprowadzeniu 1010 znaków wykonuje się następujące czynności: 1010 znaków / 125 = 8,08, po zaokrągleniu: 8,1 punktów zostaje policzonych w szacunku zmian.

<span id="page-11-0"></span>4.5 Pseudokod

Pod pojęciem pseudokodu rozumie się uproszczoną notację algorytmiczną zbliżoną do popularnych języków programowania (np., pascal).

Pseudokod stosowany jest w celu ułatwienia użytkownikowi systemu zrozumienia algorytmu działania programu.

Najczęściej używane komendy pseudokodu to:

#### a)

#### **Oblicz**

np:

Oblicz ilość dni danego zwolnienia i zwolnień ciągłych występujących przed nim i po nim.

#### b)

#### **Dla każdego**

np.

Dla każdego pracownika, który jest zatrudniony w jednostce organizacyjnej BIiŁ

c)

#### **Jeśli** <warunek> **to**

np. Jeżeli zwolnienie jest dłuższe niż 6 dni lub zwolnienie dotyczy zeszłego roku to

d)

**Jeśli** <warunek> **to** czynność 1 **w przeciwnym razie** czynność 2

np.

Jeśli zwolnienie jest dłuższe niż 6 dni to Rozliczanie zwolnienia bez zmian W przeciwnym razie Początek

Utwórz w tabeli KdNieobZus z rozliczonymi zwolnieniami zapis mówiący o rozliczeniu jednego bezpłatnego dnia.

Zmniejsz o jeden ilość dni zwolnienia do rozliczenia płatnego. Koniec

e)

Do zaznaczania bloków czynności używamy słów:

#### **Początek**

### **Koniec**

np.

Dla każdej jednostki organizacyjnej

Początek

Odnajdź i wydrukuj szefa placówki

Odnajdź i wydrukuj etykiety składników ze słownika PlSkladnikClaris (maksymalnie 4 etykiety w jednym wierszu)

Dla każdego pracownika z danej jednostki organizacyjnej

Znajdź i wydrukuj wartości składników

Koniec

MSZ zastrzega sobie prawo wykonania kontroli merytorycznej pseudokodu. W przypadku stwierdzenia zawyżenia ilości linii pseudokodu MSZ nie poniesie kosztów tej części programu, która zawierać będzie zakwestionowany pseudokod.

## **3. METODA OBLICZANIA NAKŁADU CZASU PRACY**

## *3.1 Definicja metody szacowania*

Metoda polega na wyodrębnieniu poszczególnych etapów realizacji zlecenia, a następnie zadań w ramach etapów. Oszacowanie potrzebnego czasu ( w Roboczogodzinach) do wykonania poszczególnych zadań oparte jest o wiedzę i doświadczenie wynikające z wcześniejszych realizacji zadań podobnego typy w innych projektach.

Przykładowo:

Etap I – Przygotowanie szkolenia (razem: xx Roboczogodzin)

- 1. Przygotowanie programu i harmonogramu szkolenia
- 2. Przygotowanie listy wymaganych zasobów.
- 3. Przygotowanie materiałów szkoleniowych, listy obecności i ankiet oceniających szkolenie.

Etap II – Realizacja (razem: xx Roboczogodzin)

- 1. Realizacja szkolenia xx Roboczogodzin.
- 2. Przeprowadzenie testów xx Roboczogodzin.
- 3. Sporządzenie raportu końcowego